Python Cookbook and 3

13 ISBN 9787115379599

出版时间:2015-5-1

David M. Beazley, Brian K. Jones

页数:684

版权说明:本站所提供下载的PDF图书仅提供预览和简介以及在线试读,请支持正版图书。

www.tushu000.com

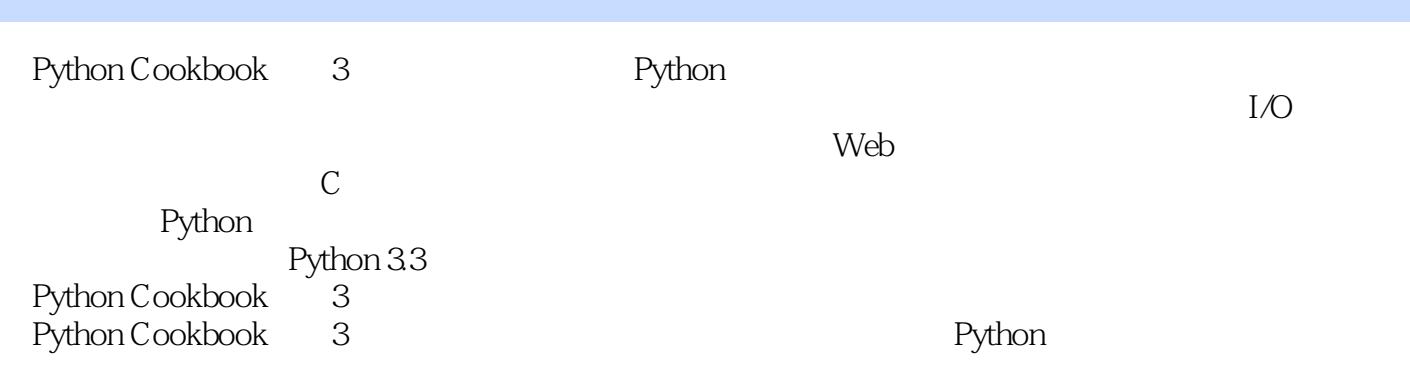

David Beazley

Python and the control of the Swigan PLY of the Swigan PLY of the Swigan PLY of the Swigan PLY of the Swigan PLY Python Essential Reference  $\begin{array}{ccc} & C & C++\\ \end{array}$ Brain K. Jones

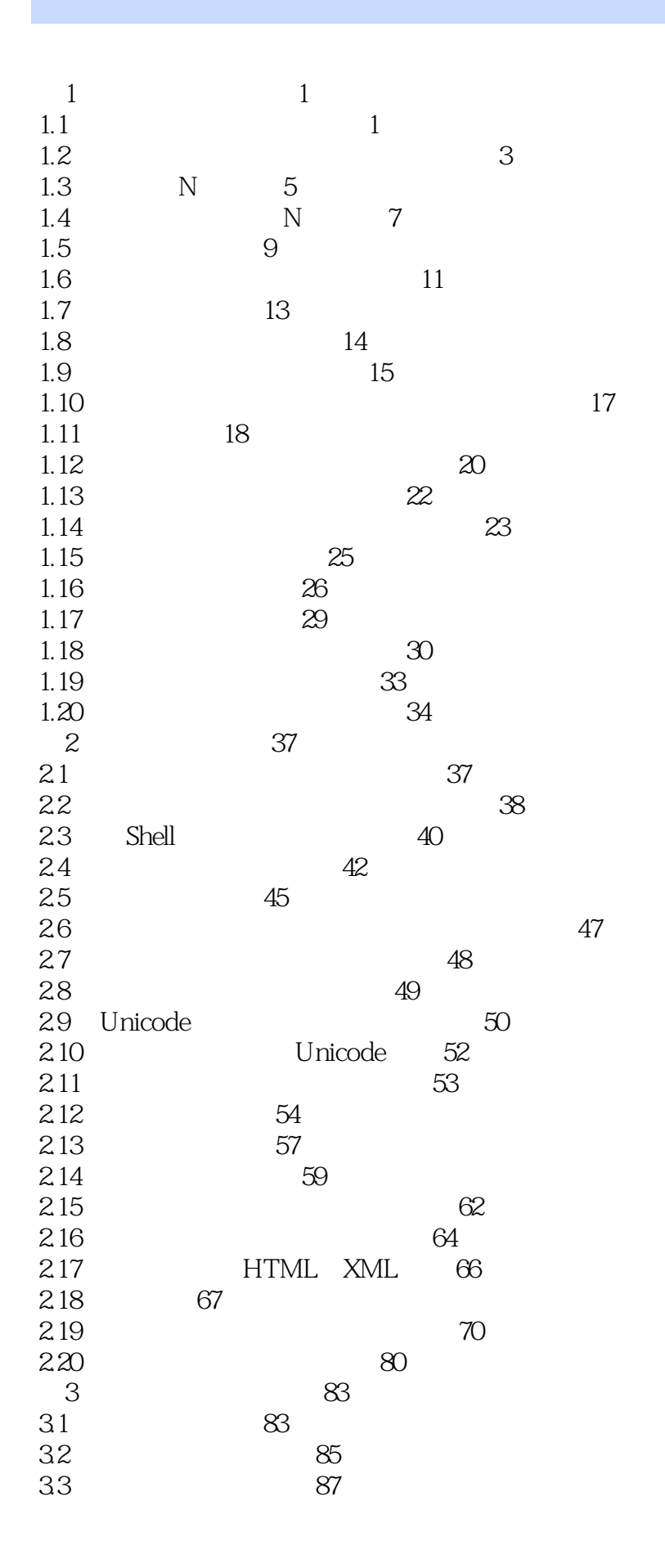

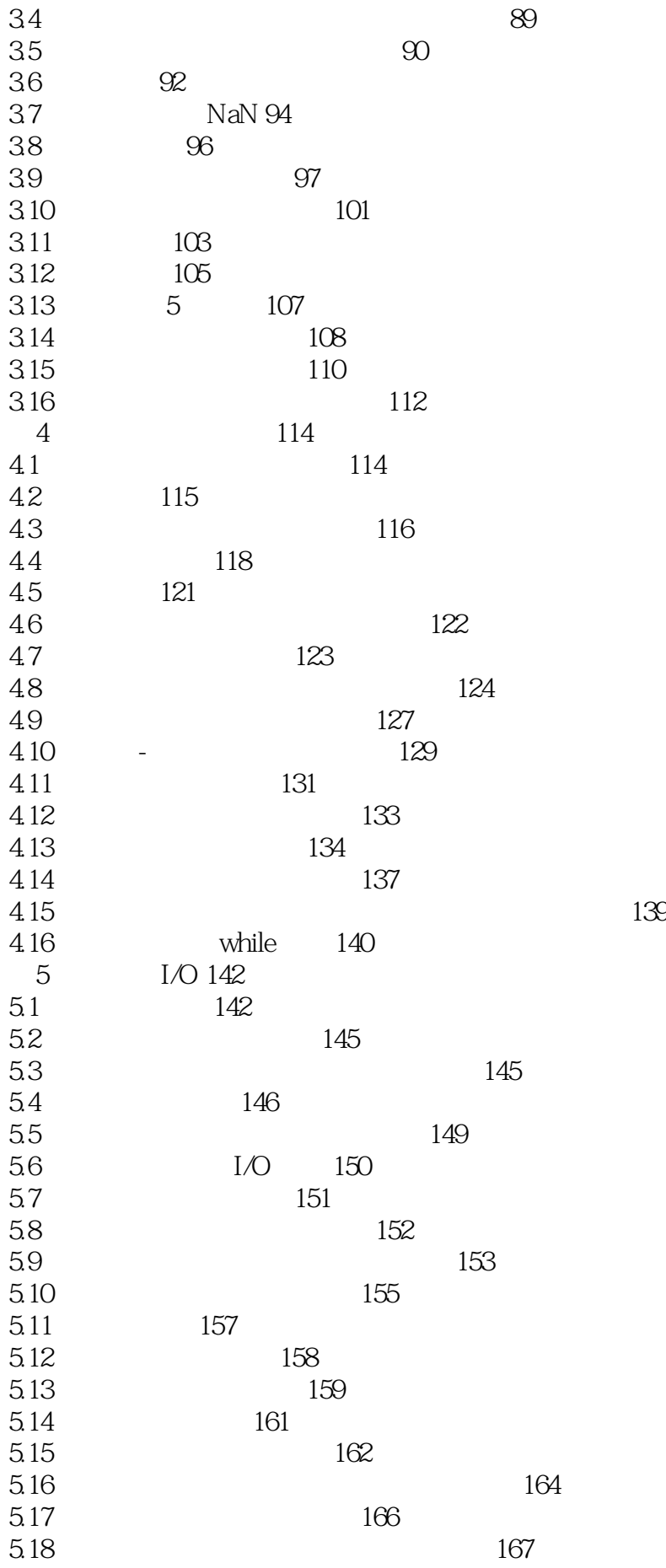

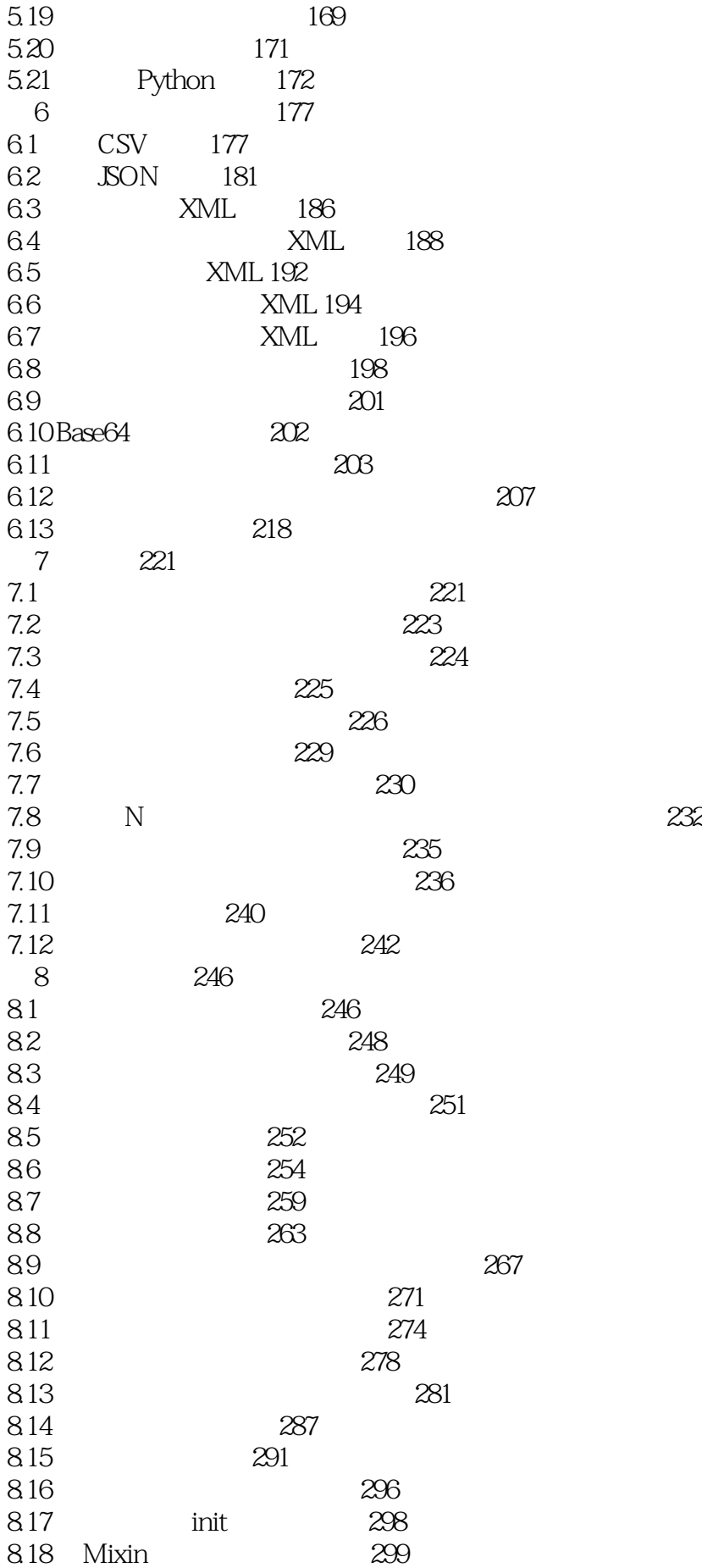

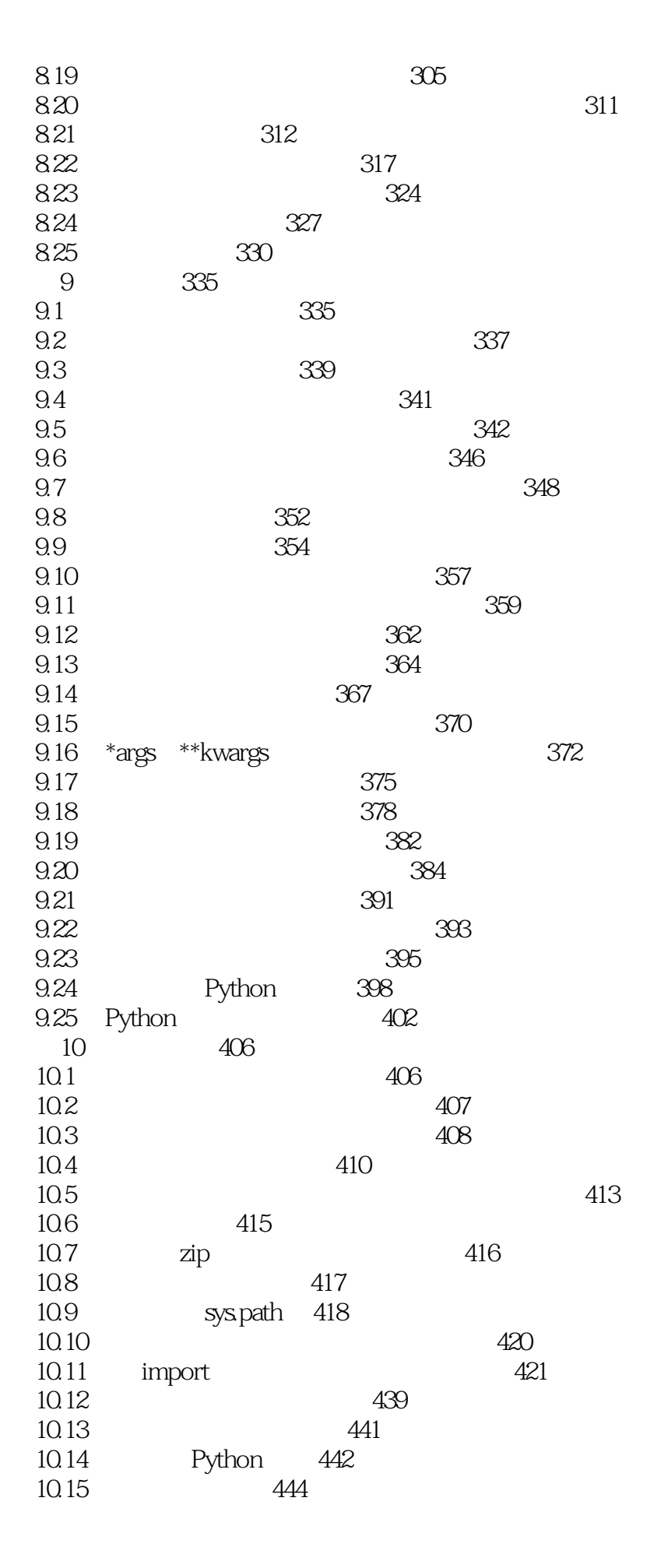

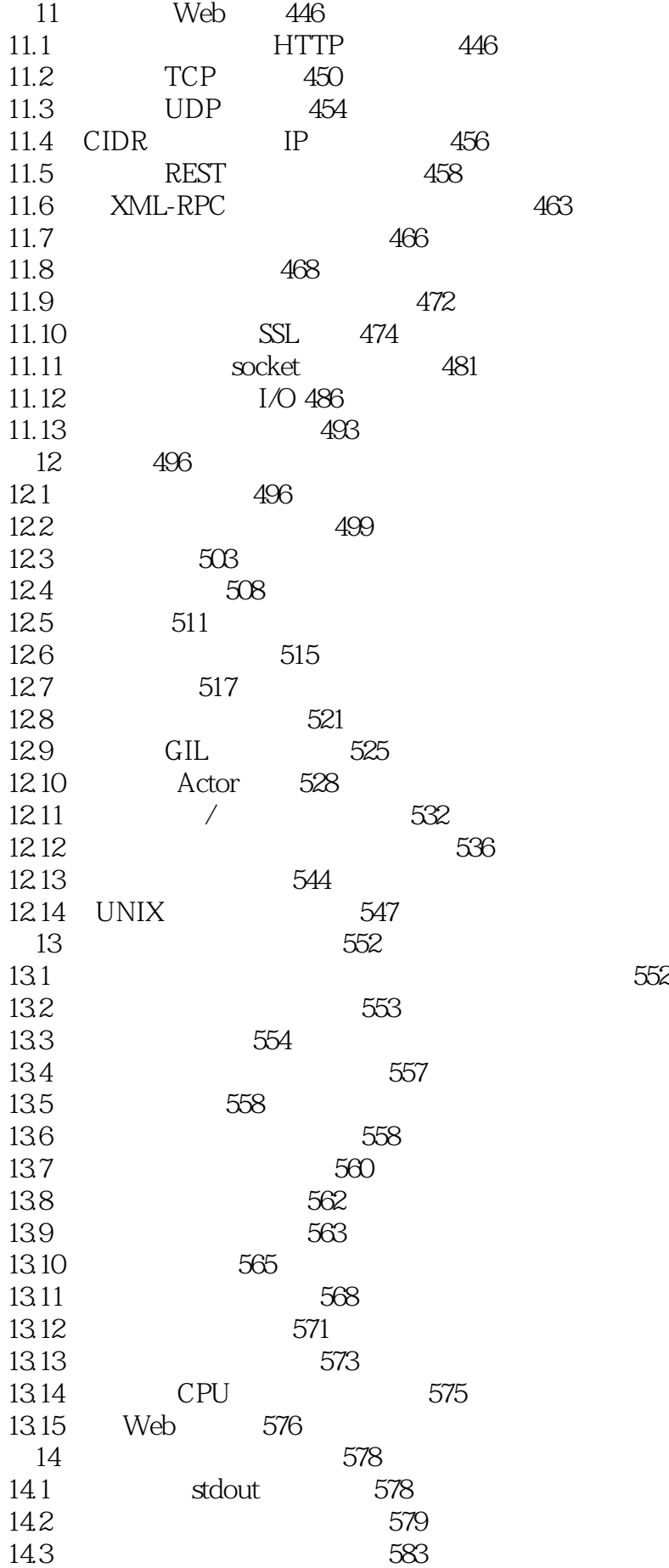

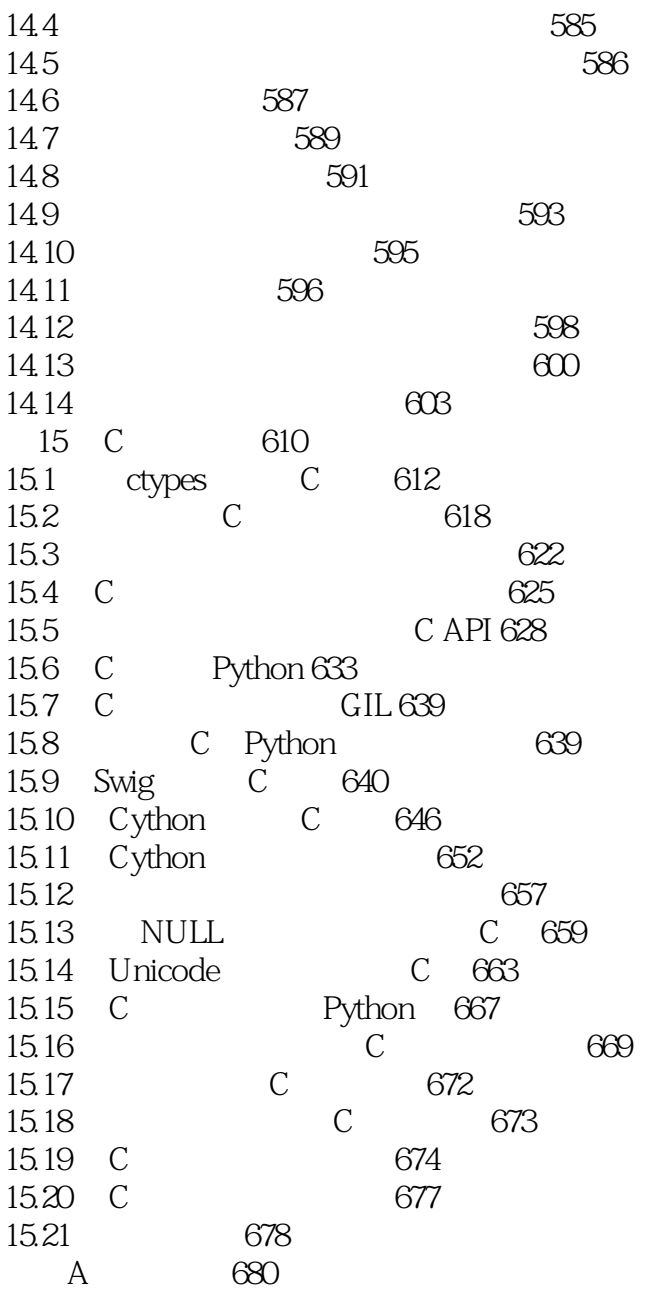

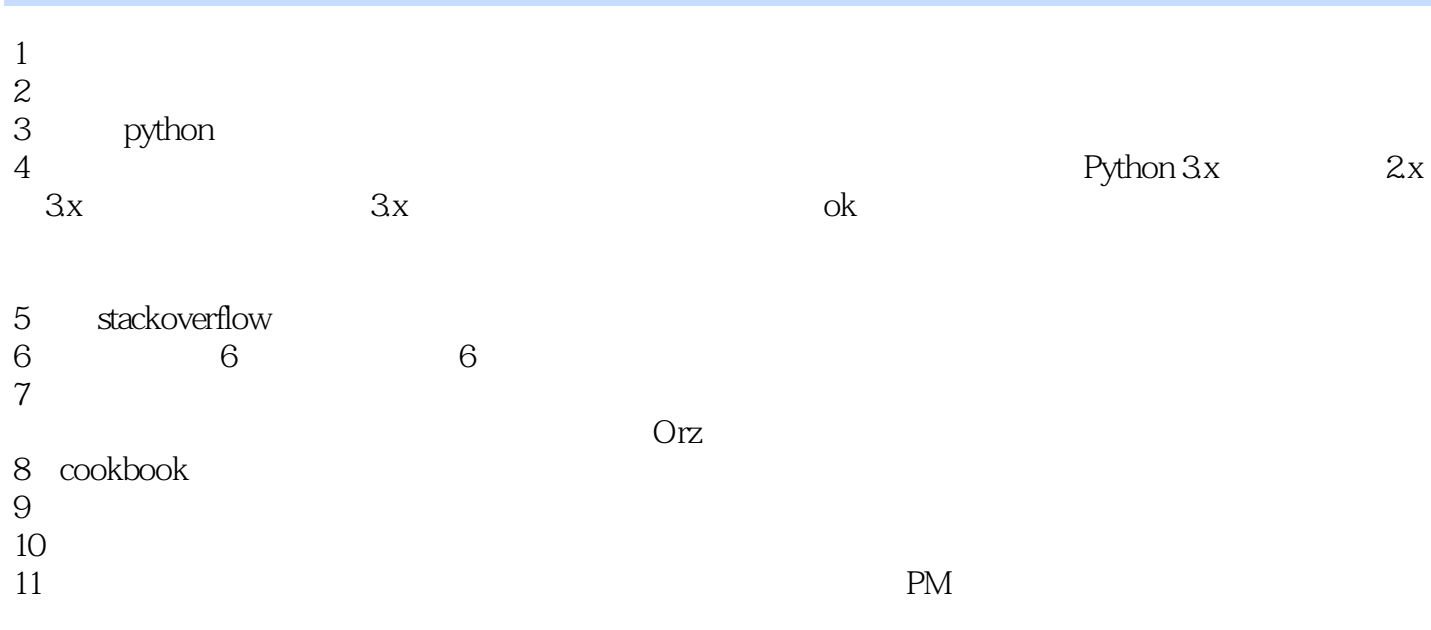

1 Python Cookbook 3 - :  $# 10.1$ 2 Python Cookbook 3 - : ##  $1.1$  \*\* \*\* \*\*:  $N$   $\qquad N$  . \*\*  $**: a, b, c = "abc"$ a, b, c Out[3]: ('a', 'b', 'c') a,  $b$ ,  $c = iter("abc")$ a, b, c Out[5]: ('a', 'b', 'c') ## 1.2 \*\* \*\* \*\*: N  $M(M \< l; N)$ \*\*  $**$ :  $\vee^*$  .a, \*b, c = range(1, 10) a, b, c Out[7]:  $(1, [2, 3, 4, 5, 6, 7, 8], 9^{**}$  \*\*: Python2x  $\# 1.3$  N \*\* \*\*:  $\qquad \qquad \mathbb{N}$ \*\* \*\*: collections.deque, maxlen .from collections import deque  $q = degue(maxlen=3)$ for i in range(10): q.append(i) # deque([7, 8, 9], maxlen=3)  $print(q)$  $\#$  # 1.4  $\qquad \qquad$  N  $**$  \*\*:  $\qquad \qquad \mathbb{N}$   $\qquad \qquad \mathbb{N}$  $**$  \*\*: - 排序后使用切片 - heapq nlargest nsmallestimport heapq  $dst =$  [ {"name": "a", "num": 3}, {"name": "b", "num": 1}, {"name": "c", "num": 2}, {"name": "d", "num": 4} ] # [{'name': 'd', 'num': 4}, {'name': 'a', 'num': 3}] print(heapq.nlargest(2, dst, key=lambda s: s["num"])) # [{'name': 'b', 'num': 1}, {'name': 'c', 'num': 2}]  $print(sorted(dx, key=lambda s s['num'])[0.2])$ 

```
# 1.5*** **: \qquad \qquad .
** **: heapq, ***.import heapq
class PriorityQueue:
  def __init__(self):
   self. queue = []self. index = 0 def push(self, item, priority):
    heapq.heappush(self._queue, (-priority, self._index, item))
   self. index += 1 def pop(self):
    return heapq.heappop(self._queue)[-1]
  def __iter__(self):
    return self
 def next (self):
    if self._queue:
      return self.pop()
    else:
      raise StopIteration
q = PriorityQueue()
q.push("a", 4)
q.push("m", 3)
q.push("c", 2)
q.push("d", 6)
q.push("q", 4)
#daqmc
for i in q:
  print(i)
## 1.6 ***** **: (multidict)** **: defaultdict .from collections import defaultdict
d = defaultdict(list)
d['a'].append(1)
d['a'].append(2)
d['b'].append(3)
#[1, 2]print(d['a'])
## 1.7 字典排序
** **.
**解决方案**: 使用orderedDictfrom collections import OrderedDict
d =OrderedDict()
d['foo'] = 1d['bar'] = 2
```

```
d['spam'] = 3d['grok'] = 4# OrderedDict([('foo', 1), ('bar', 2), ('spam', 3), ('grok', 4)])
print(d)
d1 = \{\}d1['foo'] = 1d1['bar'] = 2d1['spam'] = 3
dl['grok'] = 4# {'bar': 2, 'foo': 1, 'grok': 4, 'spam': 3}
print(d1)
# 1.9\begin{array}{cccc} * & * & * \ * & * & * & * \end{array}***keys
                       \chizip values keys, a = { "x": 1,
   "y": 2,
   "z": 3
}
b = \{ "w": 10,
   "x": 11,
   "y": 2
}
#{z}print(a.keys() - b.keys())
\#\{(Z, 3), (X', 1)\}\print(a.items() - b.items())
##1.10
** **: \qquad \qquad*** ***: , add
\begin{array}{ll}\n \ast \ast & \ast \ast \\
 \ast \ast & \cdot \\
 \end{array}\n \quad .seen = set() for item in items:
    if item not in seen:
      yield item
      seen.add(item)
a = [1, 5, 2, 1, 9, 1, 5, 10]\#[1, 5, 2, 9, 10]
print(list(dedupe(a)))
#{1, 2, 10, 5, 9}print(set(a))# 1.11** **.
** **: slice record = "hello world"
s = slice(2, 4)
```
# ll print(record[s]) ## 1.12  $**$  \*\*:  $\qquad \qquad$ \*\*解决方案\*\*: 使用collections.Counterwords = [ 'look', 'into', 'my', 'eyes', 'look', 'into', 'my', 'eyes', 'the', 'eyes', 'the', 'eyes', 'the', 'eyes', 'not', 'around', 'the', 'eyes', "don't", 'look', 'around', 'the', 'eyes', 'look', 'into', 'my', 'eyes', "you're", 'under' ] from collections import Counter word\_counts = Counter(words)  $top\_three = word\_countsmost\_common(3)$  $\#$ [('eyes', 8), ('the', 5), ('look', 4)] print(top\_three)  $## 1.13$  $**$   $**$ .  $***$ operator itemgetter lambda rows = [ {'fname': 'Brian', 'lname': 'Jones', 'uid': 1003}, {'fname': 'David', 'lname': 'Beazley', 'uid': 1002}, {'fname': 'John', 'lname': 'Cleese', 'uid': 1001}, {'fname': 'Big', 'lname': 'Jones', 'uid': 1004} ] from operator import itemgetter # [{'lname': 'Beazley', 'uid': 1002, 'fname': 'David'}, # {'lname': 'Cleese', 'uid': 1001, 'fname': 'John'}, # {'lname': 'Jones', 'uid': 1003, 'fname': 'Brian'}, # {'lname': 'Jones', 'uid': 1004, 'fname': 'Big'}] print(sorted(rows, key=lambda r: r['lname'])) print(sorted(rows, key=itemgetter('lname'))) # [{'lname': 'Beazley', 'uid': 1002, 'fname': 'David'}, # {'lname': 'Cleese', 'uid': 1001, 'fname': 'John'}, # {'lname': 'Jones', 'uid': 1004, 'fname': 'Big'}, # {'lname': 'Jones', 'uid': 1003, 'fname': 'Brian'}] print(sorted(rows, key=lambda r: (r['lname'], r['fname']))) print(sorted(rows, key=itemgetter('lname', 'fname')))  $# 1.15$  $**$  \*\*. \*\*解决方案\*\*: 通过itertools.groupby()函数来完成.rows = [ {'address': '5412 N CLARK', 'date': '07/01/2012'}, {'address': '5148 N CLARK', 'date': '07/04/2012'}, {'address': '5800 E 58TH', 'date': '07/02/2012'}, {'address': '2122 N CLARK', 'date': '07/03/2012'}, {'address': '5645 N RAVENSWOOD', 'date': '07/02/2012'}, {'address': '1060 W ADDISON', 'date': '07/02/2012'}, {'address': '4801 N BROADWAY', 'date': '07/01/2012'}

] from itertools import groupby rows.sort(key=lambda s: s['date']) for date, items in groupby(rows, key=lambda s: s['date']): print(date) for i in items: print(' ', i)\*\*output\*\*:07/01/2012 {'date': '07/01/2012', 'address': '5412 N CLARK'} {'date': '07/01/2012', 'address': '4801 N BROADWAY'} 07/02/2012 {'date': '07/02/2012', 'address': '5800 E 58TH'} {'date': '07/02/2012', 'address': '5645 N RAVENSWOOD'} {'date': '07/02/2012', 'address': '1060 W ADDISON'} 07/03/2012 {'date': '07/03/2012', 'address': '2122 N CLARK'} 07/04/2012 {'date': '07/04/2012', 'address': '5148 N CLARK'} ##1.18  $**$  and  $**$ . \*\*: collections.namedtuple()from collections import namedtuple Subscriber = namedtuple('Subscriber', ['addr', 'joined']) sub = Subscriber('leicj@gmail.com', '2012-12-12') sub Out[14]: Subscriber(addr='leicj@gmail.com', joined='2012-12-12') sub.addr Out[15]: 'leicj@gmail.com'  $\# 1.20$  $**$  \*\*.  $***$ collections ChainMap update \*\* \*\*: ChainMap,  $\overline{P}$  ChainMap,  $\overline{P}$ ChainMap a, b = {'x': 1, 'z': 3}, {'y': 2, 'z': 4}  $c = ChainMap(a, b)$ c Out[23]: ChainMap({'x': 1, 'z': 3}, {'z': 4, 'y': 2})  $c['x'], c['y'], c['z']$ Out[24]: (1, 2, 3)

```
c.keys(), c.values()
Out[25]: 
(KeysView(ChainMap({'x': 1, 'z': 3}, {'z': 4, 'y': 2})),
 ValuesView(ChainMap({'x': 1, 'z': 3}, {'z': 4, 'y': 2})))
list(c.keys()), list(c.values())
Out[26]: (['y', 'x', 'z'], [2, 1, 3])
3 Python Cookbook 3 - :
   ## 7.1*** **:
** ***: \forall, \forall def anyargs(*args, **kwargs):
  print(args)
  print(kwargs)
#(1, 2, 3)\#\{a: 1, b: 2\}anyargs(1, 2, 3, a = 1, b = 2)\# 7.2
** **: functools.partial()def spam(a, b, c, d):
 print(a, b, c, d)from functools import partial
sl = partial(spam, 1, d = 42)
# 1 11 22 42
s1(11, 22)
\# 7.3
** and **.
** class C:
 def\_init_(self, n):self.n = n def show(self):
    print(list(range(self.n)))
c = C(10)# [0, 1, 2, 3, 4, 5, 6, 7, 8, 9]
c.show()
defC1(n):
  def show():
    print(list(range(n)))
  return show
c1 = C1(10)\#[Q, 1, 2, 3, 4, 5, 6, 7, 8, 9]
c1()\#7.4<br>** **:
**问题**: 代码中需要依赖到回调函数的使用, 并且还需要让回调函数拥有额外的状态值, 以便在它的内
```

```
.def apply_async(func, args, *, callback):
  result = func(*args) callback(result)
def print_result(result):
   print('Got:', result)
\text{def}\, \text{add}(x, y):
  return x + yapply_async(add, (2, 3), callback=print_result)
apply_async(add, ('hello', 'world'), callback=print_result)
***- 绑定方法来代替一个简单函数.
class ResultHandler:
  def init (self):
     self.sequence = 0
   def handler(self, result):
     self.sequence += 1
     print('[{}] Got: {}'.format(self.sequence, result))
r = ResultHandler()# [1] Got: 5
apply_async(add, (2, 3), callback=r.handler)
# [2] Got: helloworld
apply_async(add, ('hello', 'world'), callback=r.handler)
- 使用闭包
def make_handler():
  sequence = 0 def handler(result):
     nonlocal sequence
    sequence += 1 print('[{}] Got: {}'.format(sequence, result))
   return handler
handler = make handler()
# [1] Got: 5
apply_async(add, (2, 3), callback=handler)
# [2] Got: helloworld
apply_async(add, ('hello', 'world'), callback=handler)
- 使用协程
def make_handler():
  square = 0 while True:
     result = yield
    sequence += 1 print('[{}] Got: {}'.format(sequence, result))
```

```
handler = make handler()
```

```
next(handler)
#[1] Got: 5
apply_async(add, (2, 3), callback=handler.send)
# [2] Got: helloworld
apply_async(add, ('hello', 'world'), callback=handler.send)
\# 7.5
**问题**: 当你编写回调函数的代码时, 担心很多小函数的扩张会弄乱程序控制流. 你希望找到某个方法
来让代码看上去更像是一个普通的执行序列.
**解决方案**: 使用生成器和协程
def apply_async(func, args, *, callback):
  result = func(*args) callback(result)
from queue import Queue
from functools import wraps
class Async:
 def init (self, func, args):
     self.func = func
    self.args = args
def inlined_async(func):
   @wraps(func)
  def wrapper(*args):
    f = \text{func}(*args) result_queue = Queue()
     result_queue.put(None)
    while True:
      result = result\_queue.get() try:
       a = f.send(result) apply_async(a.func, a.args, callback=result_queue.put)
       except StopIteration:
        break
  return wrapper
\text{def} \text{add}(x, y):
  return x + y@inlined_async
def test():
  r = yield Async(add, (2, 3))
  print(r) r = yield Async(add, ('hello', 'world'))
  print(r)for n in range(10):
    r = yield Async(add, (n, n))
    print(r) print('Goodbye')
```
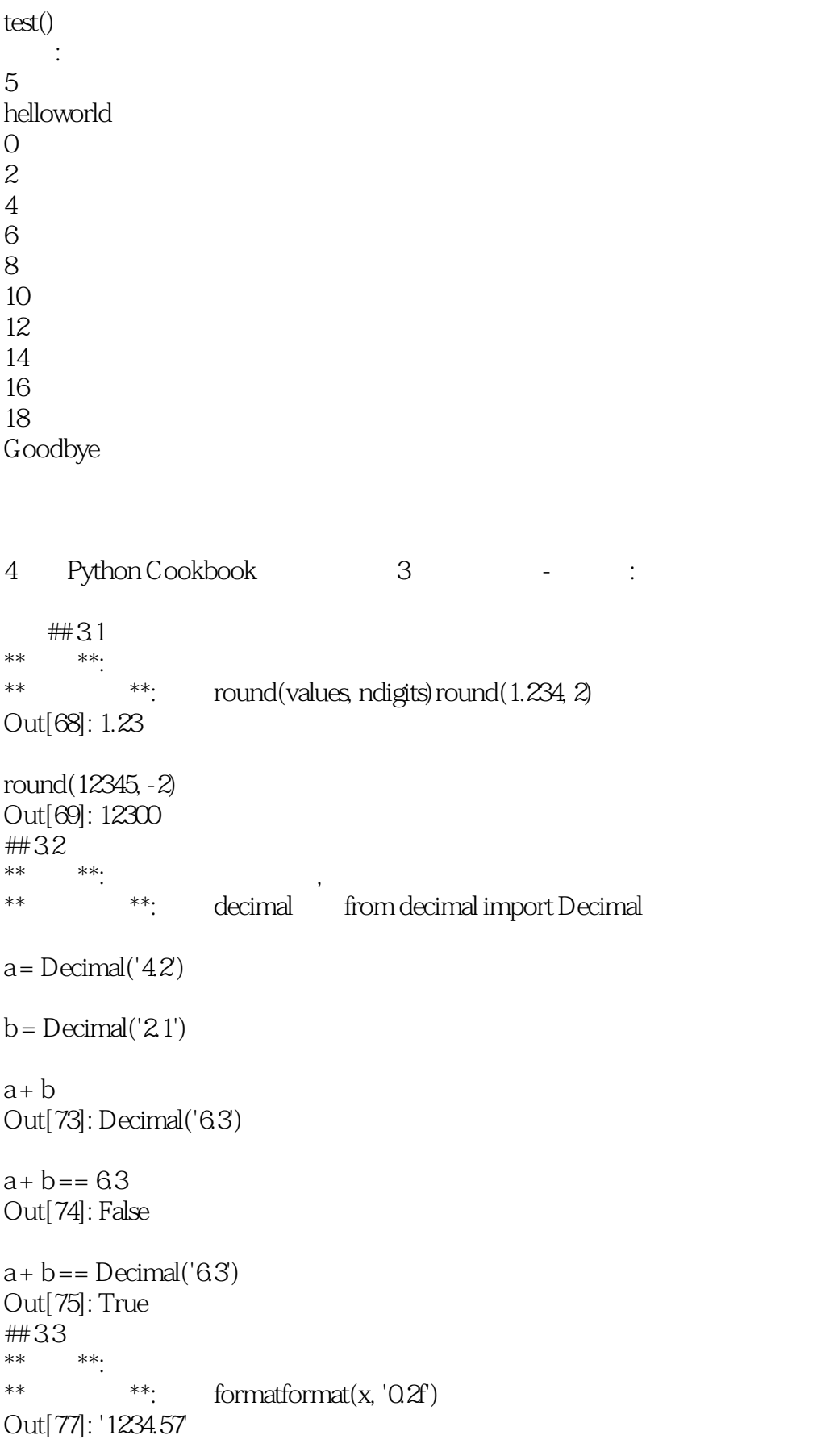

format $(x, '8gt; 102f)$ Out[78]: ' 1234.57' format $(x, ' \< t; 10.2f)$ Out[79]: '1234.57 ' format $(x, ',')$ Out[80]: '1,234.56789' ##34<br>\*\*  $***$  \*\*.  $***$ \*\*  $\frac{***}{}$  bin(), oct() hex()x = 1234  $bin(x)$ Out[86]: '0b10011010010'  $oct(x)$ Out[87]: '0o2322'  $hex(x)$ Out[88]: '0x4d2' format $(x, 'b')$ Out[89]: '10011010010' format $(x, 'o')$ Out[90]: '2322' format $(x, 'x')$ Out[91]: '4d2'  $int(oct(x), 8)$ Out[92]: 1234 Python  $\qquad \qquad , \qquad \qquad :O\left( \begin{array}{cc} Q & Q \end{array} \right) 0.0755$ Out[93]: 493 ##35 \*\*问题\*\*: 将字节字符串解压成一个整数, 或者将大整数转换为一个字节字符串. \*\*  $**: \tint. from bytes() /int. to. bytes() data =$ b'\x00\x124V\x00x\x90\xab\x00\xcd\xef\x01\x00#\x004' len(data) Out[95]: 16 int.from\_bytes(data, 'little') Out[96]: 69120565665751139577663547927094891008 int.from\_bytes(data, 'little').to\_bytes(16, 'little') Out[97]: b'\x00\x124V\x00x\x90\xab\x00\xcd\xef\x01\x00#\x004' ##37 NaN  $***$   $***$ : NaN

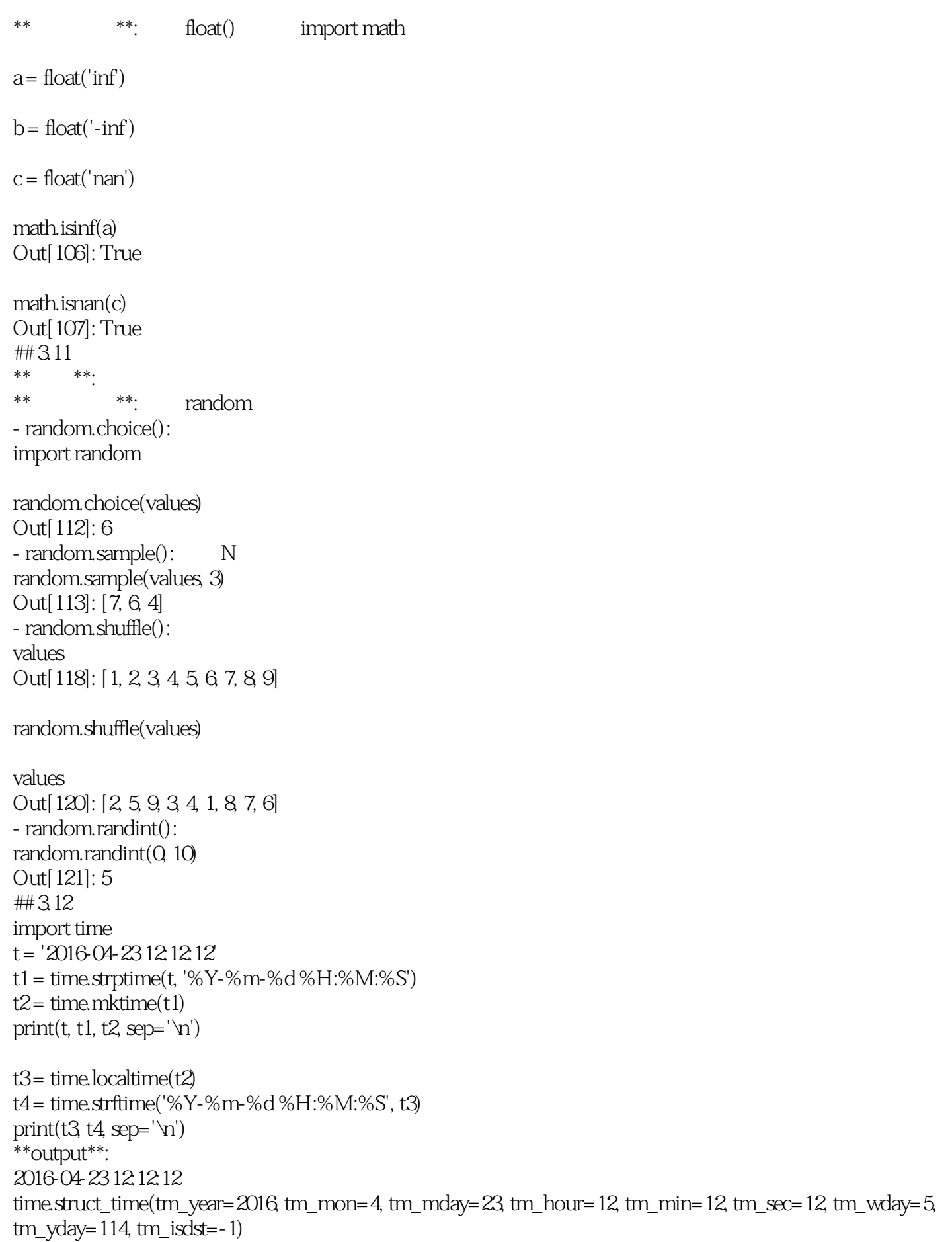

```
1461384732.0
time.struct_time(tm_year=2016, tm_mon=4, tm_mday=23, tm_hour=12, tm_min=12, tm_sec=12, tm_wday=5,
tm_yday=114, tm_isdst=0)
2016-04-23 12:12:12
5 Python Cookbook 3 - :
    #6.1 CSV
import csv
headers = ['Symbol','Price','Date','Time','Change','Volume']
rows = [('AA', 39.48, '6/11/2007', '9.36am', -0.18, 181800),
  ('AIG', 71.38, '6/11/2007, '9.36am', -0.15, 195500),
  ('AXP', 62.58, '6/11/2007, '9:36am', -0.46, 935000)
]
with open('stocks.csv','w') as f:
  f csv = csv.writer(f)
   f_csv.writerow(headers)
   f_csv.writerows(rows)
# ['AA', '39.48', '6/11/2007', '9:36am', '-0.18', '181800']
# ['AIG', '71.38', '6/11/2007', '9.36am', '-0.15', '195500']
# ['AXP', '62.58', '6/11/2007', '9:36am', '-0.46', '935000']
with open('stocks.csv') as f:
  f_{\text{csv}} = \text{csv}.\text{reader}(f)headings = next(f \ csv)for r in f_csv:
    print(r)# {'Change': '-0.18', 'Symbol': 'AA', 'Time': '9:36am', 'Date': '6/11/2007', 'Price': '39.48', 'Volume': '181800'}
# {'Change': '-0.15', 'Symbol': 'AIG', 'Time': '9:36am', 'Date': '6/11/2007', 'Price': '71.38', 'Volume': '195500'}
# {'Change': '-0.46', 'Symbol': 'AXP', 'Time': '9:36am', 'Date': '6/11/2007', 'Price': '62.58', 'Volume': '935000'}
with open('stocks.csv') as f:
  f csv = csv. DictReader(f)
   for row in f_csv:
     print(row)
##62 JSON
** **: \bullet SON
**解决方案**: 使用json.dumps/json.loadsimport json
data = \{ 'name': 'ACME',
   'shares': 100,
   'price': 542.23
}
json_str = json.dumps(data)
# < class 'str' &gt; {"name": "ACME", "shares": 100, "price": 542.23}
print(type(json_str), json_str)
data = json.loads(json_str)
```
# < class 'dict' &gt; {'name': 'ACME', 'shares': 100, 'price': 542.23} print(type(data), data)

6 Python Cookbook 3 - : IO  $##51$ \*\*  $***:$  print() \*\* \*\*: print file with open('./test.txt', 'wt') as f: print("hello world", file=f)  $\# 52$ <br>\*\* \*\*: \*\* \*\*: print  $***$ :  $\text{sep/end}$ # hello|1|2|3 print("hello", 1, 2, 3, sep='|')  $s = [1, 2, 3]$ # 1|2|3| for i in s: print(i, end='|') ##53  $**$  \*\*:  $**:$  rb/wb with open('somefile.bin', 'wb') as f: f.write(b'Hello world!') with open('somefile.bin', 'rb') as f:  $data = f.read()$  text = data.decode('utf-8') # 72,101,108,108,111,32,119,111,114,108,100,33, for c in data:  $print(c, end=',')$  $print('n')$ # Hello world! print(text)  $# 54$  $**$  \*\*. \*\*解决方案\*\*:  $\boldsymbol{\mathrm{X}}$ with open('somefile', 'wt') as f: f.write("hello\n")  $#$ with open('somefile', 'xt') as f: f.write("world\n") - os.path.exists with open('somefile', 'wt') as f: f.write("hello\n") import os if not os.path.exists('./somefile'):

```
 with open('somefile', 'xt') as f:
      f.write("world\n")
with open('somefile', 'rt') as f:
    print(f.read())
\frac{1}{100} \frac{1}{00} \frac{1}{00} \frac{1}{00} \frac{1}{00} \frac{1}{00} \frac{1}{00} \frac{1}{00} \frac{1}{00} \frac{1}{00} \frac{1}{00} \frac{1}{00} \frac{1}{00} \frac{1}{00} \frac{1}{00} \frac{1}{00} \frac{1}{00} \frac{1}{00} \frac{1}{00} \frac{1}{00} 
** and **:
** ** **: io.StringIO() io.BytesIO() \blacksquares = io.Stri{n}Q()s.write("Hello world\n")
print("this is a test", file=s)
# Hello world
# this is a test
print(s.getvalue())
##58
\begin{array}{lll} \ast \ast \ast \quad \quad \  \  \ast \ast \quad \quad \  \  \, \ast \ast \quad \quad \  \  \, \ast \ast \quad \quad \  \  \, \ast \ast \quad \quad \  \  \, \ast \quad \quad \  \  \, \ast \quad \quad \  \  \, \ast \quad \quad \  \  \, \ast \quad \quad \  \  \, \ast \quad \quad \  \  \, \ast \quad \quad \  \  \, \ast \quad \quad \  \  \, \ast \quad \quad \  \  \, \ast \quad \quad \  \  \, \ast \quad \quad \  \  \, \ast \quad \quad \  \  \, \ast \quad \quad \  \ ** ***: iter functools.partialfrom functools import partial
RECORD_SIZE = 32
with open('test.txt', 'rb') as f:
   records = iter(partial(f.read, RECORD_SIZE), b'')
   for r in records:
     print(r)**iter**: **:
有代价的可调用对象直接通过的可调用对象直接通过标记值为让人认为,这时候是
\# 59\begin{array}{lll} \ast\ast & \ast\ast \end{array}***: readinto()
import os.path
def read_into_buffer(filename):
    buf = bytearray(os.path.getsize(filename))
   with open(filename, 'rb') as f:
      f.readinto(buf)
   return buf
with open('sample.bin', 'wb') as f:
   f.write(b'Hello World')
buf = read_into_buffer('sample.bin')
# bytearray(b'Hello World')
print(buf)
\frac{1}{4} 5.10
- 文件名的操作
import os
```

```
path = '/Users/lgt/Data/data.csv'
# data.csv
print(os.path.basename(path))
# /Users/lgt/Data
print(os.path.dirname(path))
# tmp/data/data.csv
print(os.path.join('tmp', 'data', os.path.basename(path)))
# False
print(os.path.exists('./no_exist.txt'))
# True
print(os.path.isfile('./test.py'))
- 获取目录下的文件列表
import os
pwd = os.getcwd()names = [name for name in os. listdir(pwd)] if os.path.isfile(os.path.join(pwd, name))]
# ['sample.bin', 'test.py', 'test.txt']
print(names)
- 向文件中写入字节数据
import sys
# hello world
sys.stdout.buffer.write(b'hello world\n')
##5.11
***: tempfile
- tempfile.TemporaryFile:
- tempfile.NamedTemporaryFile:
- tempfile.TemporaryDirectory:
from tempfile import TemporaryFile, NamedTemporaryFile, TemporaryDirectory
with TemporaryFile('w+t') as f:
   print(f.name)
  f.write('hello world')
 f.seek(0)data = f.read() print(data)
# /var/folders/z5/4l6129g92l33x8br4kzw_m3c0000gn/T/tmppdzi8i0w
with NamedTemporaryFile('w+t') as f:
   print(f.name)
# dirname is: /var/folders/z5/4l6129g92l33x8br4kzw_m3c0000gn/T/tmpxf0dkajd
with TemporaryDirectory() as dirname:
```
print('dirname is:', dirname)

```
7 Python Cookbook 3 - :
   #81**问题**: 改变实例的打印或显示输出, 让它们更具有可读性.
**解决方案**: 重新定义__str__和__repr__
class Pair:
  def __init__(self, x, y):
   \text{self}.x = x\text{self.y} = y def __repr__(self):
    return 'Pair({0.x!r}, {0.y!r})'.format(self)
 def\_str_(self):return '({\Omega x}!s, {\Omega y}!s)'.format(self)p = \text{Pair}(3, 4)# Pair(3, 4)p
# (3, 4)print(p)- \{Qx\} x
- !r
## 8.2 自定义字符串的格式化
** **: format()
** **: \qquad \qquad \searrow \qquad \qquad \text{format}\_ \() \qquad \text{formats} = \{ 'ymd': '{d.year}-{d.month}-{d.day}',
   'mdy': '{d.month}/{d.day}/{d.year}',
   'dmy': '{d.day}/{d.month}/{d.year}'
}
class Date:
  def __init__(self, year, month, day):
    self.year = year
    self.month = month
    self.day = day
 def format (self, code):
   if code == ":
      code = 'ymd'
   fmt = formats[code]
   return fmt.format(d = self)d = Date(2012, 12, 21)# 2012-12-21
print(format(d))
# 12/21/2012
print(format(d, 'mdy'))
# 21/12/2012
print(format(d, 'dmy'))
##83
```

```
** **.
** **: \underline{\phantom{a}}\underline{\phantom{a}} def __init__(self, values):
    print("__init__")
    self.values = values
  def __enter__(self):
    print('__enter__')
    return self
  def show(self):
    print(self.values)
  def __exit__(self, exc_type, exc_val, exc_tb):
   print('__exit__')c = C([1, 2, 3])\#__init__
\# enter
# [1, 2, 3]\# exit
with c as f:
  f.show()
  with \lambda \leq \text{enter} \leq \lambda(0), \lambda. , \angle \angle \exp(-\theta).
##84
**问题**: 程序创建大量的对象时候, 占用很大的内存.
** **: \& slots\_\_edass Date:
   _sslots_s = [\prime \text{year}^{\prime}, \prime \text{month}^{\prime}, \prime \text{day}^{\prime}] def __init__(self, year, month, day):
    self.year = year
    self.month = month
    self.day = day
 def\_str_(self): return "{}-{}-{}".format(self.year, self.month, self.day)
d = Date(2012, 12, 12)
print(d)
# exception
d.m = '111'- \qquad \qquad \Delta.m = \Delta.m = \Delta.m##85<br>** **
** **: **: **: **: " " , Python .
**解决方案**: 
- 以单下划线命名私有变量
- 在继承中, 以双下划线命名变量
##86
** **.
**: \qquad \qquad class Person:
  def __init__(self, name):
```

```
 self._name = name
   @property
   def name(self):
     return self._name
   @name.setter
   def name(self, name):
   self. name = name
   @name.deleter
  def name(self):
     del self._name
p = Person("leicj")
# leicj
print(p.name)
p.name = "lgt"
# lgt
print(p.name)
del p.name
- @property getter
- @name.setter setter
- @name.deleter del
              property class Person:
  def __init__(self, name):
     self._name = name
  def set(self, name):
     self._name = name
  def get(self):
     return self._name
  def delete(self):
     del self._name
  name = property(get, set, delete)
p = Person("leicj")
# leicj
print(p.name)
p.name = "lgt"
# lgt
print(p.name)
del p.name
## 8.7 调用父类方法
** and **.
** \cdot **: super() class A:
  def __init__(self):
   \text{self}.x = 0class B(A):
```

```
 def __init__(self):
    super().__init__()
    \text{self.y} = 1super
class Base:
  def init (self):
     print('Base.__init__')
class A(Base):
   def __init__(self):
     Base.__init__(self)
     print('A.__init__')
class B(Base):
   def __init__(self):
    Base. init (self)
     print('B.__init__')
class C(A, B):
   def __init__(self):
     A.__init__(self)
     B.__init__(self)
     print('C.__init__')
# Base.__init__
#A.<sub>___</sub>init__
# Base.__init__
#B<sub>--</sub>init<sub>--</sub>
\#C.__init__
c = C()- super
class Base:
   def __init__(self):
     print('Base.__init__')
class A(Base):
   def __init__(self):
    super().__init__() print('A.__init__')
class B(Base):
   def __init__(self):
    super().__init__()
     print('B.__init__')
class C(A, B):
   def __init__(self):
    super().__init__()
     print('C.__init__')
```
 $# \text{Base.}$  init  $#B$ <sub>--</sub> $init$ <sub>--</sub>  $#A$ .<sub>\_\_\_</sub>init\_\_\_  $\#C$ .\_\_init\_\_  $c = C()$ Python MRO super() , Python MRO .  $\text{super}()$  ,  $\text{MRO}$  , 会被调用一次. ##88 property  $***$  \*\*.  $*$ ,  $*$ ,  $*$  property  $**:$  super() class Person: def \_\_init\_\_(self, name): self.\_name = name @property def name(self): return self.\_name @name.setter def name(self, value): self. name = value @name.deleter def name(self): del self.\_name class SubPerson(Person): @property def name(self): print('Getting name') return super().name @name.setter def name(self, value): # 这里需要通过类变量来读取name, 否则name会被当做一个临时变量 # 而类变量必须通过super(SubPerson, SubPerson)来读取 super(SubPerson, SubPerson).name.\_\_set\_\_(self, value) @name.deleter def name(self): super().name.\_\_delete\_(self) s = SubPerson("leicj") print(s.name) s.name = 'lgt' print(s.name)  $# 89$  $**$  , which are the contract of the contract of the contract of the contract of the contract of the contract of the contract of the contract of the contract of the contract of the contract of the contract of the contract \*\*  $**: \underline{\phantom{a}\underline{\phantom{a}}\underline{\phantom{a}}$ def init (self, name): self.name = name

```
 def __get__(self, instance, owner):
     if instance is None:
       return self
     else:
       print(instance.__dict__)
       return instance.__dict__[self.name]
   def __set__(self, instance, value):
     if not isinstance(value, int):
       raise TypeError('Excepted an int')
     instance.__dict__[self.name] = value
   def __delete__(self, instance):
     del instance.__dict__[self.name]
class Point:
  x =Integer('x1')
  y = Integer('y1')
  def \intinit (self, x, y):
    \text{self}.x = x\text{self.y} = yp = Point(2, 3)# {'y1': 3, 'x1': 2}
# 2
print(p.x)
             \angle\angleget\angle\angle(),
                                              .class Point:
  x = Integer('x1')
  y = Integer('y1')
  def\_init_(self, x, y):
    \text{self}.x = x\text{self.y} = yp = Point(2, 3)# {'x1': 2, 'y1': 3}
# 2
print(p.x)# < __main__.Integer object at 0x101979cc0&gt;
print(Point.x)
, the contraction of the contraction \alpha , \alpha and \alpha and \alpha and \alpha \alpha \alpha \alpha \alpha \alphaPoint:
  def\_init_ (self, x, y):\text{self}.x = \text{Integer}('x1')self.y = Integer('y1')\text{self}.x = x\text{self}.\mathsf{y} = \mathsf{y}p = Point(2, 3)#2.print(p.x) Integer , self.x/self.y
```

```
: class Typed:
   def __init__(self, name, expected_type):
     self.name = name
     self.expected_type = expected_type
   def __get__(self, instance, owner):
     if instance is None:
        return self
     else:
        return instance.__dict__[self.name]
   def __set__(self, instance, value):
     if not instance(value, self.expected_type):
        raise TypeError('Expected ' + str(self.expected_type))
     instance.__dict__[self.name] = value
   def __delete__(self, instance):
    del instance. dict [self.name]
def typeassert(**kwargs):
   def decorate(cls):
     for name, expected_type in kwargs.items():
        setattr(cls, name, Typed(name, expected_type))
     return cls
   return decorate
@typeassert(name=str, shares=int, price=float)
class Stock:
  def init (self, name, shares, price):
     self.name = name
     self.shares = shares
     self.price = price
#810** **: * property, *, which is a set of the set of the set of the set of the set of the set of the set of the set of the set of the set of the set of the set of the set of the set of the set of the set of the set of the set of the set of the
** **: \qquad \qquad \underline{\hspace{1cm}} \underline{\hspace{1cm}} .class lazyproperty:
   def __init__(self, func):
    self.func = func def __get__(self, instance, owner):
     if instance is None:
        return self
     else:
        value = self.func(instance)
        setattr(instance, self.func.__name__, value)
        return value
import math
class Circle:
   def __init__(self, radius):
     self.radius = radius
   @lazyproperty
```
 def area(self): print('Computing area') return math.pi \* self.radius \*\* 2 @lazyproperty def perimeter(self): print('Computing perimeter') return  $2^*$  math.pi $*$  self.radius  $c = Circle(40)$ # Computing area # 50.26548245743669 print(c.area) # 50.26548245743669 print(c.area)  $\qquad \qquad , \qquad \underline{\setminus} \underline{\setminus} \underline{\text{get}} \underline{\setminus}()$ property.  $\therefore c = \text{Circle}(4.0)$ # {'radius': 4.0} print(vars(c)) # Computing area c.area # {'radius': 4.0, 'area': 50.26548245743669} print(vars(c))  $\frac{1}{4}$  # 8.12  $**$  and  $**$  . The contract of the contract of the contract of the contract of the contract of the contract of the contract of the contract of the contract of the contract of the contract of the contract of the contract of \*\* \*\*\* \*\*: abc \*\* abc class IStream(metaclass=ABCMeta) @abstractmethod def read(self, maxbytes=-1): pass @abstractmethod def write(self, data): pass class SocketStream(IStream): def read(self, maxbytes=-1): pass def write(self, data): pass

8 Python Cookbook 3 - : Web  $\#$  11.1 HTTP 9 Python Cookbook 3 - :  $#21$  $**$  \*\*. \*\*  $***:$  re.splitline = 'asdf fjdk; afed, fjek,asdf, foo' import re  $resplit(r'[:,\&] \succeq^*', line)$  $Out[29]: ['asdf', 'fjdk', 'afed', 'fjek', 'asdf', 'foo']$  re.split()  $\text{ifields} =$  $resplit(r'(:,|\&\&\text{''}, \text{line})$ fields Out[31]: ['asdf', ' ', 'fjdk', ';', 'afed', ',', 'fjek', ',', 'asdf', ',', 'foo'] ##22  $**$   $**$ . \*\*  $*$  \*\*: str.startswith()/str.endswith() \*\*  $**$ :  $**$   $\ldots$ ,  $\ldots$   $\ldots$ [name for name in s if name.endswith(('.c', 'h'))] Out[33]: ['foo.c', 'spam.c', 'spam.h']  $#23$  Shell \*\* \*\*: Unix Shell  $(\forall .py...)$ \*\* \*\*: finmatch --fnmatch()( ) finmatchcase( ) from fnmatch import fnmatch, fnmatchcase names = ['Dat1.csv', 'Dat2.csv', 'config.ini', 'foo.py'] [name for name in names if fnmatch(name, 'Dat\*.csv')] Out[40]: ['Dat1.csv', 'Dat2.csv'] ##24<br>\*\* \*\*  $**$   $**$ . \*\*  $***$  \*\*:  $***$ 

```
re.match(r'\d+-\d+-\d+', text1)
Out[42]: <_sre.SRE_Match object; span=(0, 10), match='2016-04-23'&gt;
              :datepat = re.compile(r'(\d+)-(\d+)-(\d+)')
m = datepat.match('2016-04-23')
m.group()
Out[45]: '2016-04-23'
m.groups()
Out[46]: ('2016', '04', '23')
\#25<br>** **
** **.
**解决方案**: 简单的使用str.replace,复杂的使用re模块中的sub函数.text = 'yeah, but no, but yeah, but no,
but yeah'
text.replace('yeah', 'yep')
Out[48]: 'yep, but no, but yep, but no, but yep'
import re
datepat = re.compile(r'(\d+)-(\d+)-(\d+))datepat.sub(r'\2/\3/\1', 'today is 2016-04-23')
Out[51]: 'today is 04/23/2016'
\#215<br>** **:
** and ** . The contract of the contract of the contract of the contract of the contract of the contract of the contract of the contract of the contract of the contract of the contract of the contract of the contract of
** *** format .s = '{name} has {n} message'
s.format(name='guido', n=37)
Out[54]: 'guido has 37 message' https://www.format_map()
  和vars():name = 'guido'
n = 37s.format_map(vars())
Out[57]: 'guido has 37 message'
10 Python Cookbook 3 - :
    #44.1** **.
** **
                                      next - \lambda \neq next - \lambda - next\lambda - \lambda - next
class C:
   def __init__(self, values):
    self.values = values
  def __iter__(self):
```

```
 return iter(self.values)
   def __next__(self):
    if 0 == len(self.values):
       raise StopIteration
     return self.values.pop()
   def __len__(self):
     return len(self.values)
c = C([1, 2, 3, 4, 5])try:
  for i in range(len(c) + 1):
     print(next(c))
except StopIteration:
   pass 
                yield
def frange(start, stop, increment):
  x = startwhile x < stop:
     yield x
    x += incrementfor n in frange(0, 10, 3):
  print(n){\sf_{\!\!1}} reversed {\sf_{\!\!1}}class C:
   def __init__(self, values):
     self.values = values
   def __iter__(self):
     return iter(self.values)
   def __reversed__(self):
    while len(self.values) > Oyield self.values.pop()
c = C([1, 2, 3])for i in reversed(c):
   print(i)
      itertools.islice()
def count(n):
   while True:
     yield n
    n += 1import itertools
c = count(0)for x in itertools islice(c, 10, 14):
   print(x)
- 当遍历一个可迭代对象时, 跳过开头的某些元素. 一般我们可以使用列表推导式的方式, 但是这样会过
(from itertools import dropwhile, islice
```

```
c = iter([a', 'b', 'c', 1, 2, 3, 4, 'a', 'b', 'c'])## 1, 2, 3, 4, 'a', 'b', 'c'
for i in dropwhile(lambda key: key in ['a', 'b', 'c'], c):
  print(i)
\# , islice
c = iter(['a', 'b', 'c', 1, 2, 3, 4, 'a', 'b', 'c'])
# 1, 2, 3, 4, 'a', 'b', 'c'
for i in islice(c, 3, None):
  print(i)
#42<br>** **
** **.
** **: itertools
- itertools.permutations(items, len): (from itertools import permutations
items = [a, 'b', 'c']#('a', 'b')
#('a', 'c')
#('b', 'a')
#('b', 'c')
#('c', 'a')
#('c', 'b')
for p in permutations(items, 2):
  print(p)
- itertools.combinations() (produced matrix (from itertools import combinations
items = ['a', 'b', 'c']
#('a', 'b')
#('a', 'c')
#('b', 'c')
for p in combinations(items, 2):
  print(p)
- itertools.combinations_with_replacement():
from itertools import combinations_with_replacement
items = [a, 'b', 'c']#('a', 'a')
#('a', 'b')
#('a', 'c')
#('b', 'b')
#('b', 'c')
#('c', 'c')
for p in combinations_with_replacement(items, 2):
  print(p)
\frac{1}{10}43** **.
** ***: itertools.chainfrom itertools import chain
```

```
a = range(4)b = [a', b']# 0 1 2 3 a b
for x in chain(a, b):
  print(x)\frac{444}{100} 4.4 \frac{44}{100} + \frac{44}{100} + \frac{44}{100}** **.
*** **: yield + yield from
from collections import Iterable
def flatten(items, ignore_types=(str, bytes)):
  for x in items:
    if isinstance(x, Iterable) and not isinstance(x, ignore_types):
      yield from flatten(x)
    else:
      yield x
items = [1, 2, [3, 4, ['hello' ,'world']]]
# 1, 2, 3, 4, 'hello' ,'world'
for x in flatten(items):
 print(x)##45<br>** **
**: **:
** **: heapq.merge()
import heapq
a = [1, 5, 3, 2]b = [2, 8, 2, 1]# 1 2 5 3 2 8 2 1
for c in heapq.merge(a, b):
  print(c)
a, b = sorted(a), sorted(b)# 1 1 2 2 2 3 5 8
for c in heapq.merge(a, b):
  print(c)
11 Python Cookbook 3 - :
   \# 13.1 / /
12、《Python Cookbook 中文版,第 3 版》的笔记-第十二章: 并发编程
   \# 12.1
13 Python Cookbook 3 - S
   \# 14.1 \# stdout
14 Python Cookbook 3 - 7
```
 $#49.1$ 

本站所提供下载的PDF图书仅提供预览和简介,请支持正版图书。

:www.tushu000.com